## **PLC Predefined Procedures**

Most of PLC procedure names represent miscellaneous code. However there are a few reserved PLC names used as a standard event handlers.

Table. List of reserved PLC Procedures

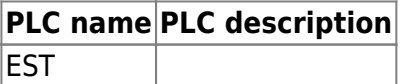

**Emergency Stop Input** is General purpose binary input assigned as Emergency in [Alarms](http://docs.pv-automation.com/mycnc/mycnc_configuration_dialogs#alarms) [configuration dialog](http://docs.pv-automation.com/mycnc/mycnc_configuration_dialogs#alarms) |

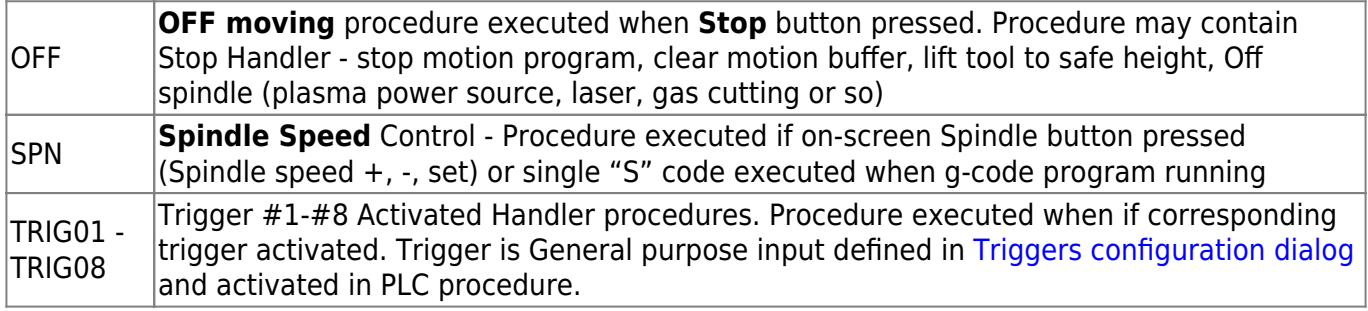

From: <http://docs.pv-automation.com/>- **myCNC Online Documentation**

Permanent link: **[http://docs.pv-automation.com/plc/predefined\\_procedures?rev=1506517199](http://docs.pv-automation.com/plc/predefined_procedures?rev=1506517199)**

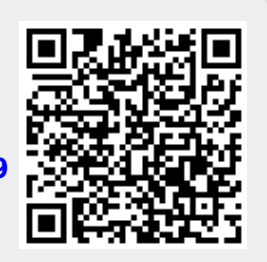

Last update: **2017/09/27 08:59**